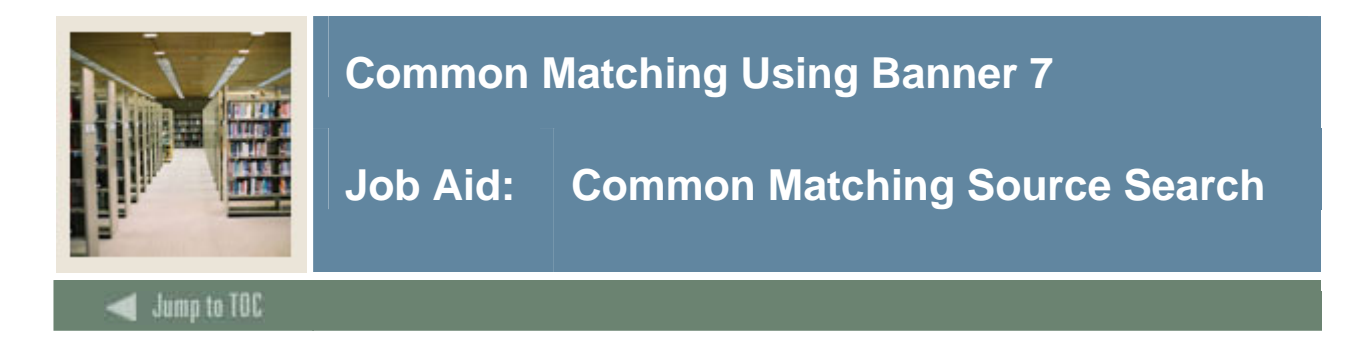

#### **Introduction**

Use the Common Matching Source Search Form (GOICMSS) to query for all matching sources that use a particular element. You can also use this form to quickly update the matching rules at your institution.

### **Banner form**

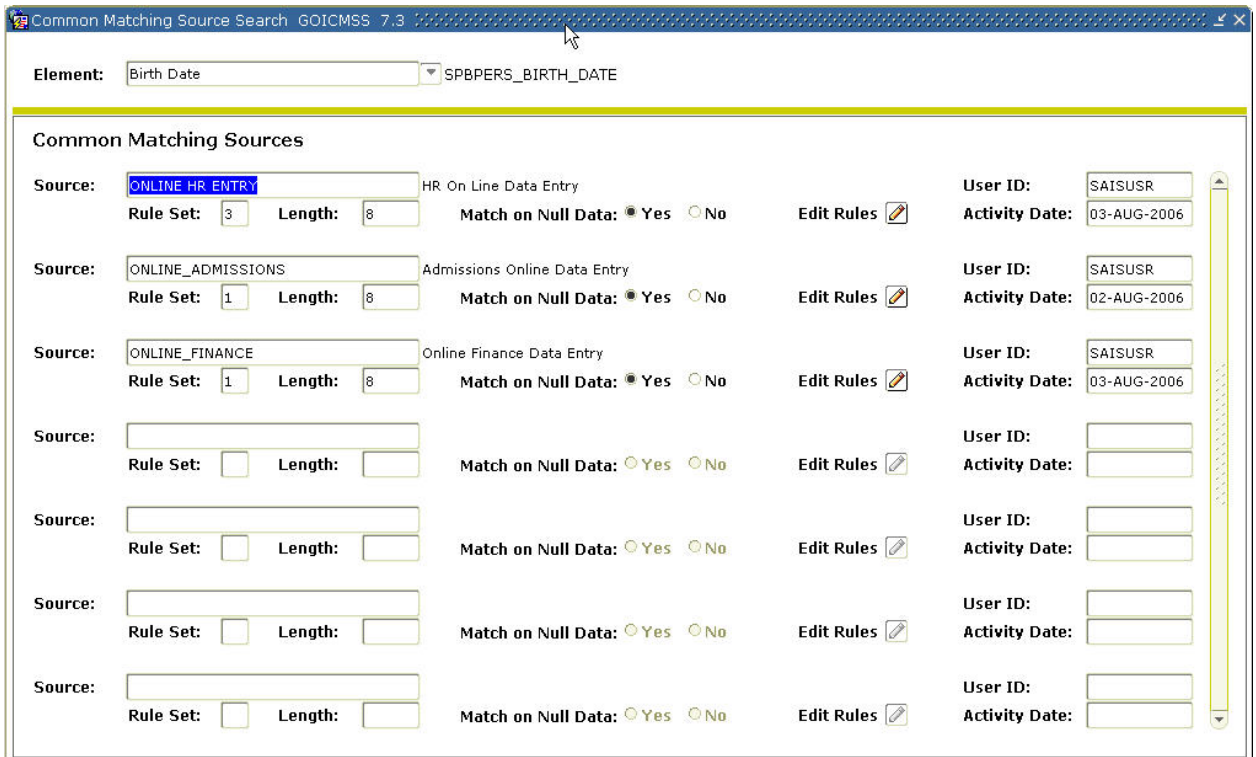

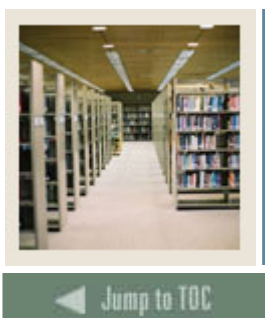

# **Common Matching Using Banner 7**

## **Job Aid: Common Matching Source Search (Continued)**

I

## **Procedure**

Follow these steps to search for matching sources that use a particular data element.

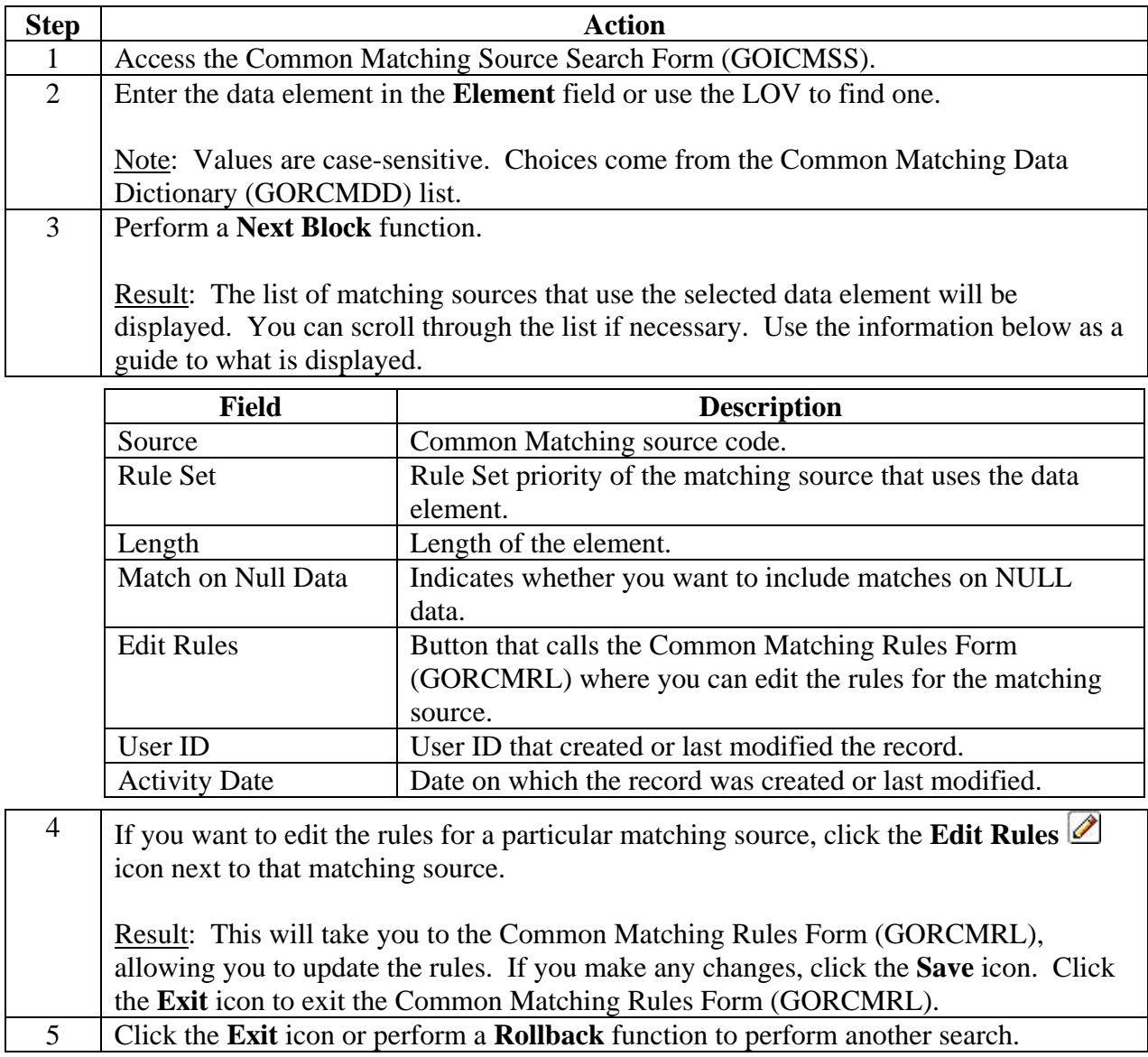